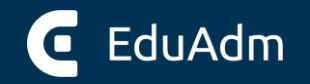

# **EduAdm**

#### **Session 1B: Elevfordelingsværktøjet og GF2-elever**

September 2021

### **Agenda**

- Elevfordelingsværktøjet
- GF2 elever
- Spørgsmål og relateret

# **Hvem er vi?**

## **Elevfordelingsværktøj**

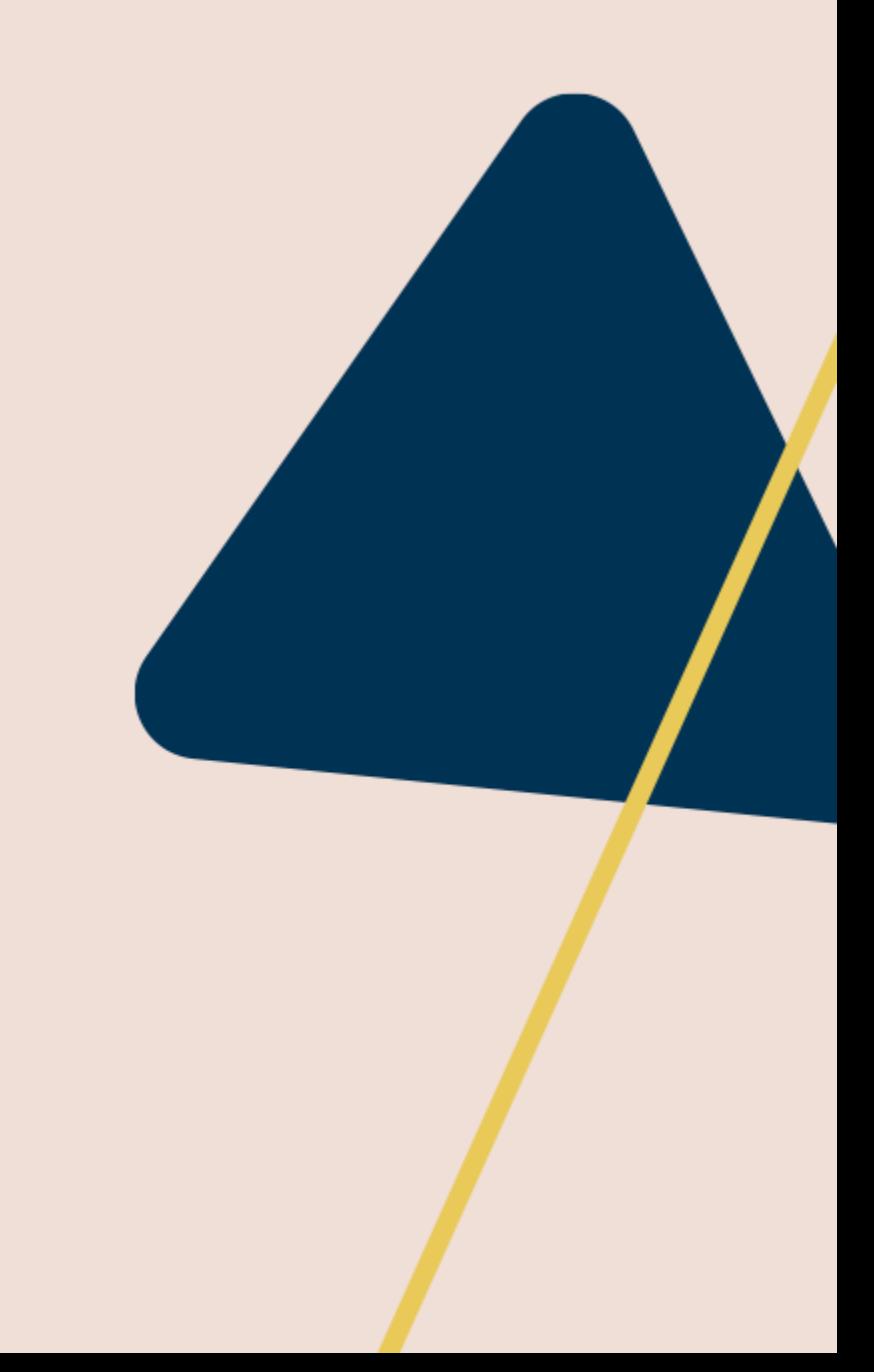

#### **Case**

Der er startet et nyt **hold**. Holdet skal have praktikpladser med hensyn til den enkelte elevs **adresse** og **transportmuligheder**, samt **praktikstedernes kapacitet**.

Vi skal have et overblik over hvor presset de enkelte praktikpladser er, og løbende kunne se om vi **overskrider kapaciteten** når elever fordeles.

Praktikstederne vil gerne have elever **spredt over hele uddannelsen**, da der er stor forskel på hvor selvkørende eleverne er, baseret på hvor langt de er. Vi har derfor brug for et **overblik** over, i en given periode at se om en tildeling af elev til praktikstedet, vil give dem for mange nye elever.

#### **Elevoverblik**

Holdoptag

Adresse

Kørekort, bil, cykel

#### **Filtrering**

Ufordelte

Praktikperiode

Dato

...

#### **Praktikoverblik**

Kapacitet

Eksisterende elever

Postnummer

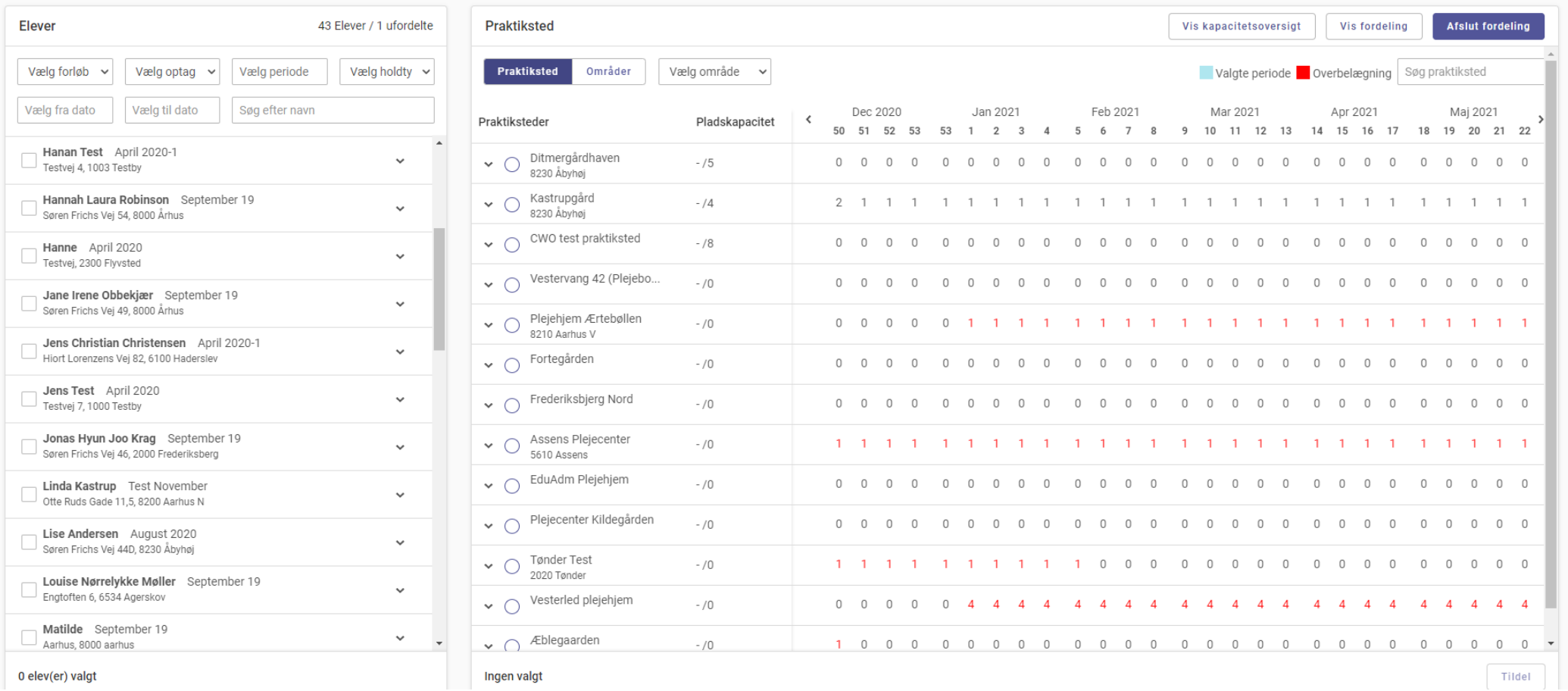

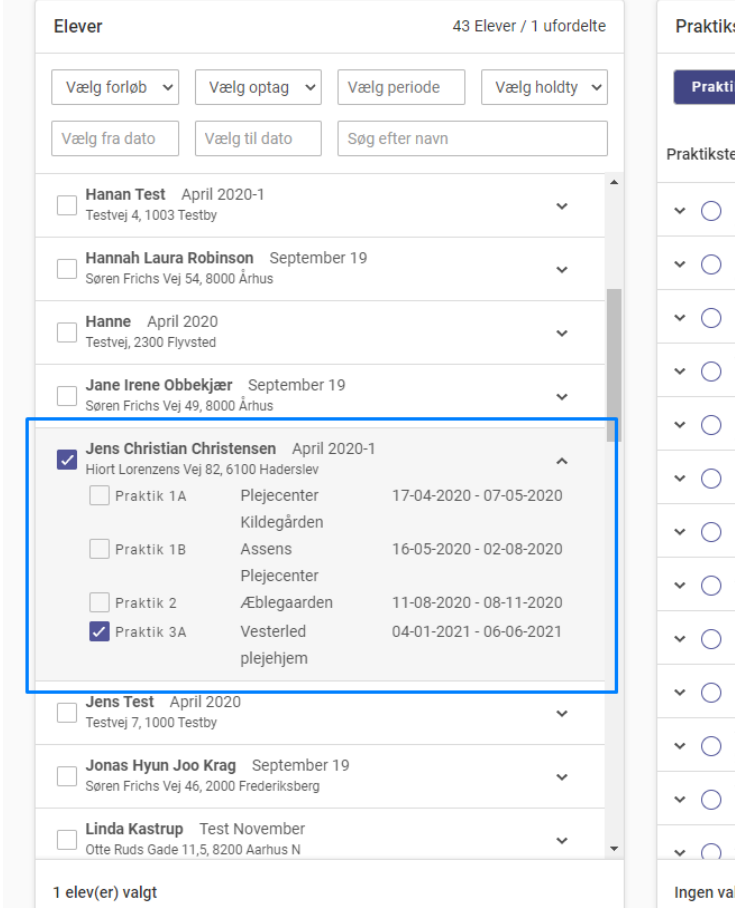

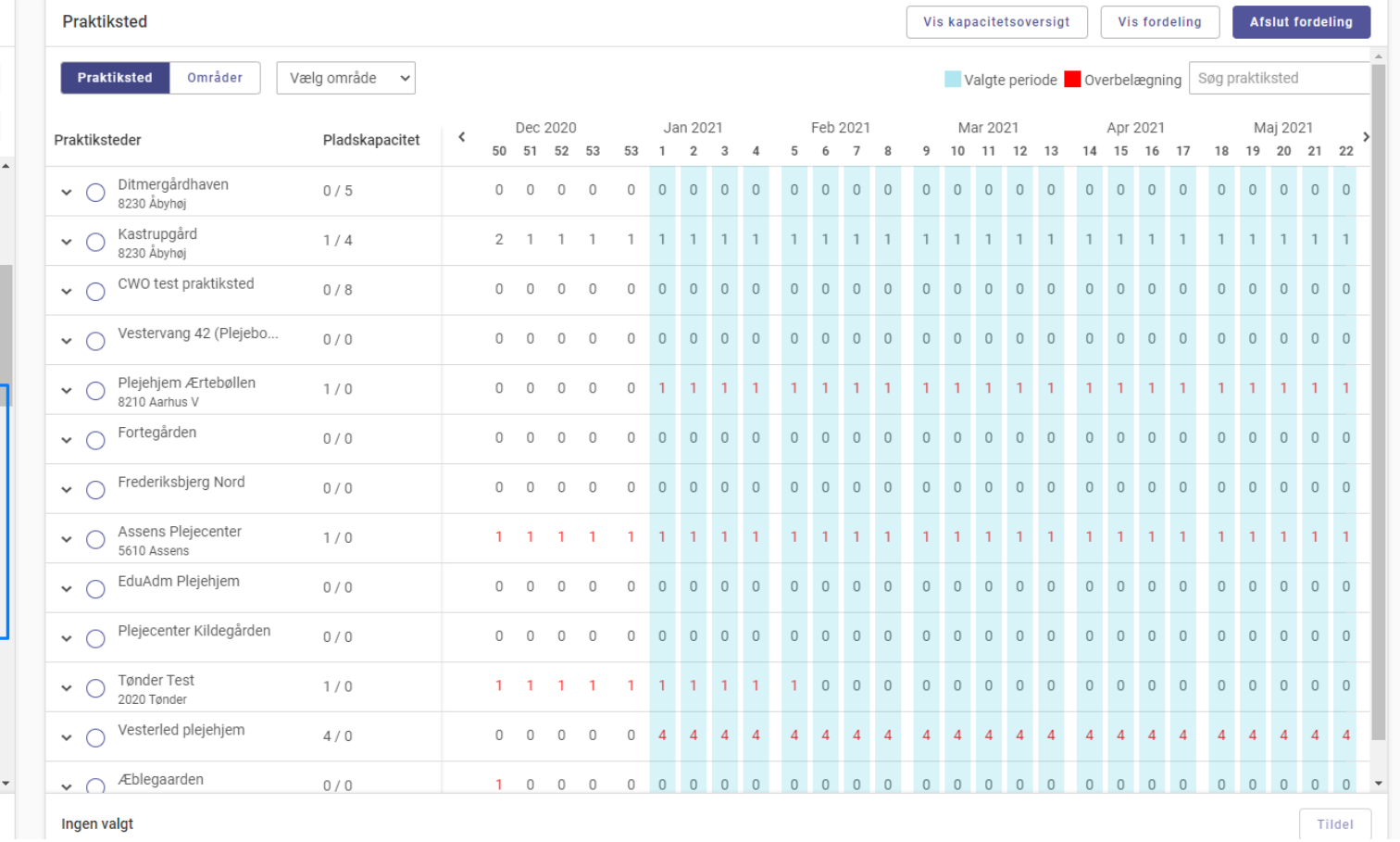

 $\overline{\phantom{a}}$ 

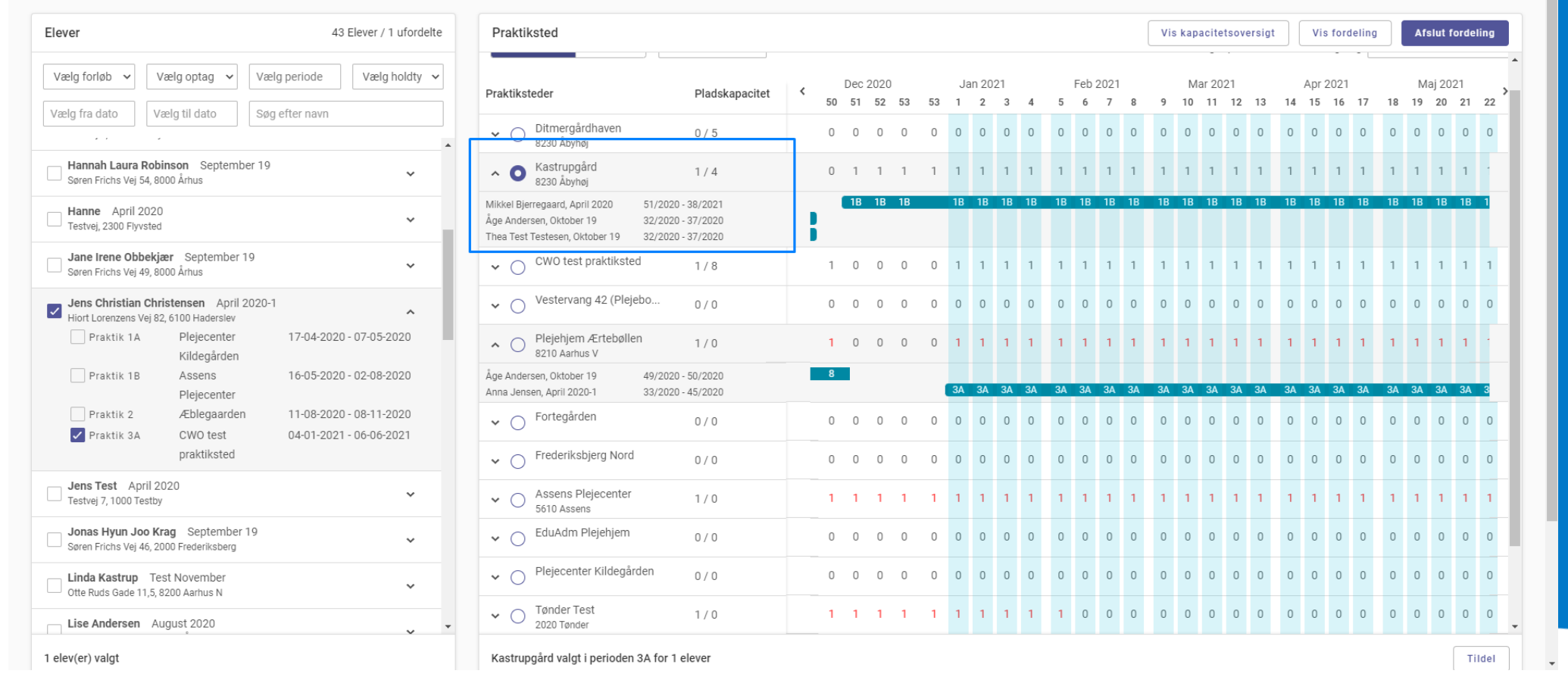

 $\epsilon$  EduAdm

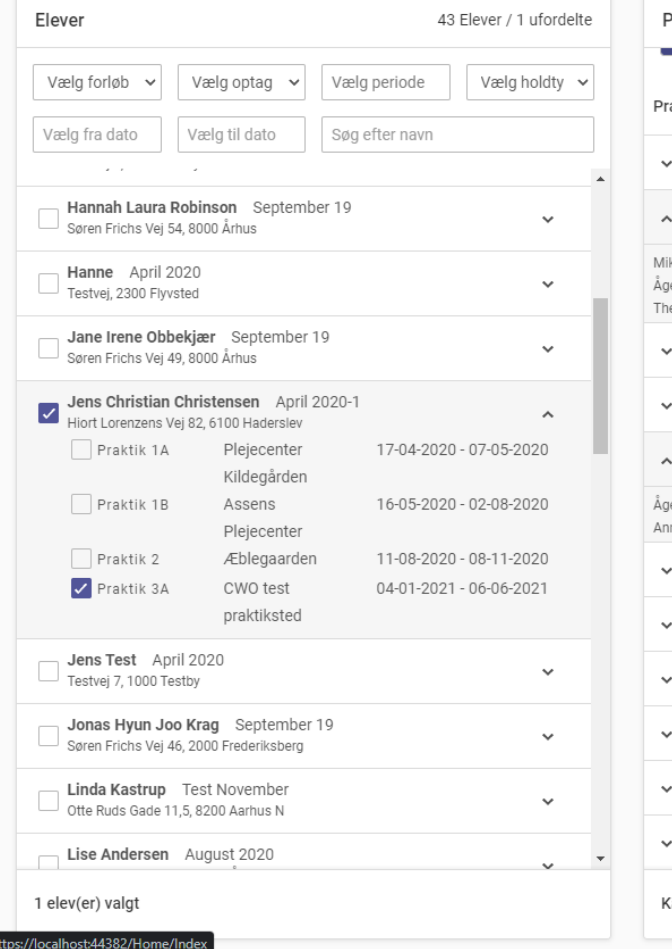

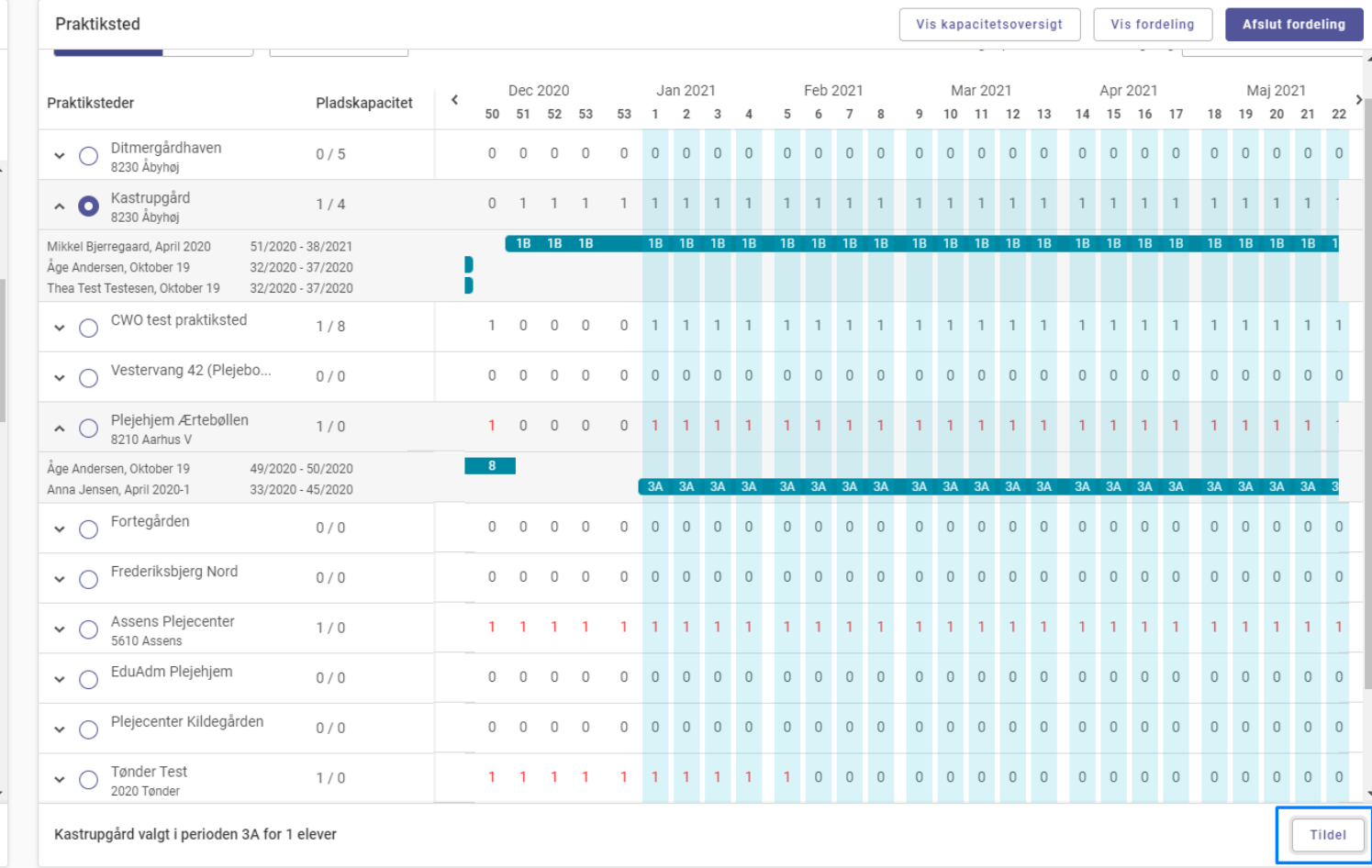

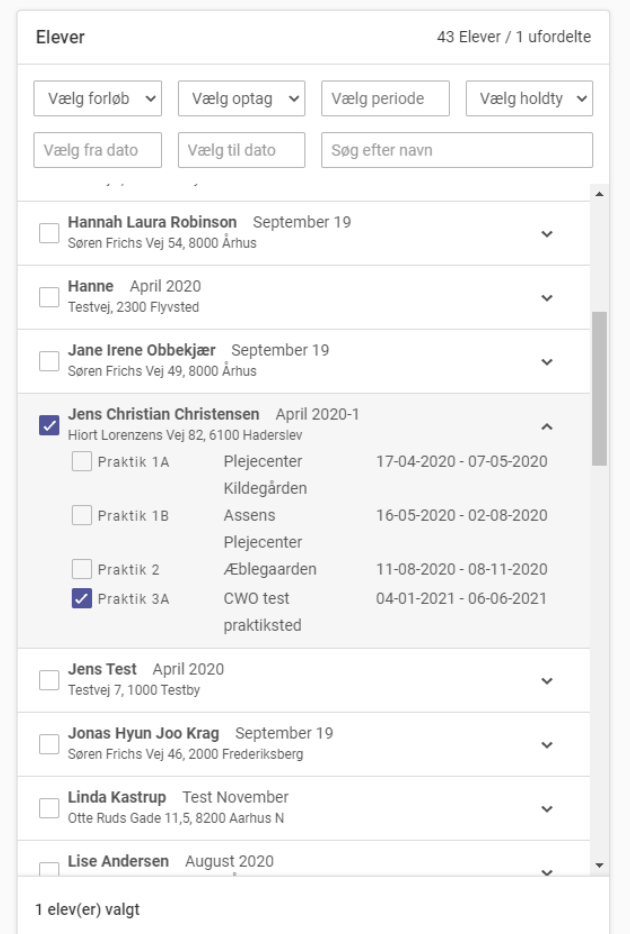

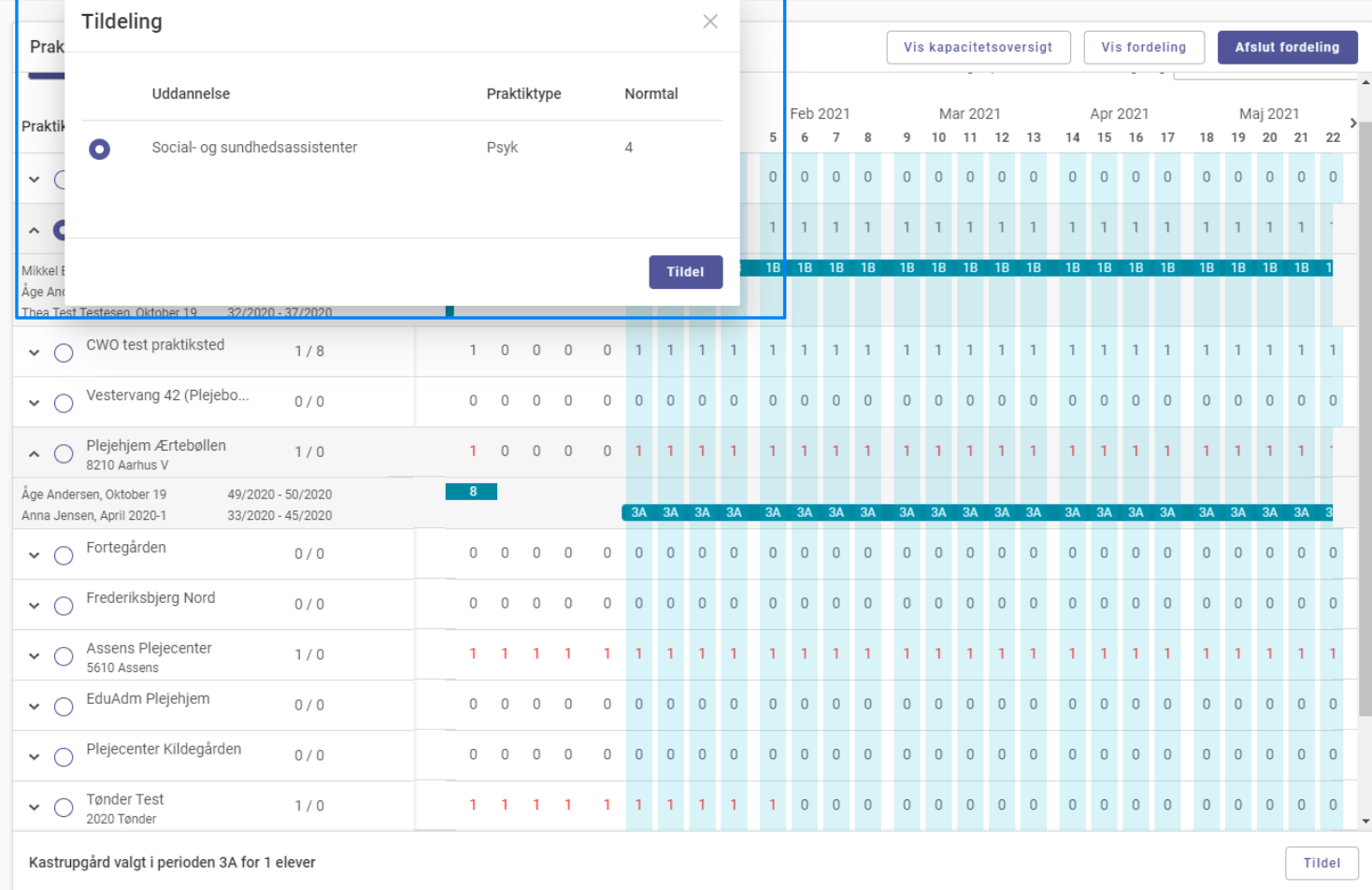

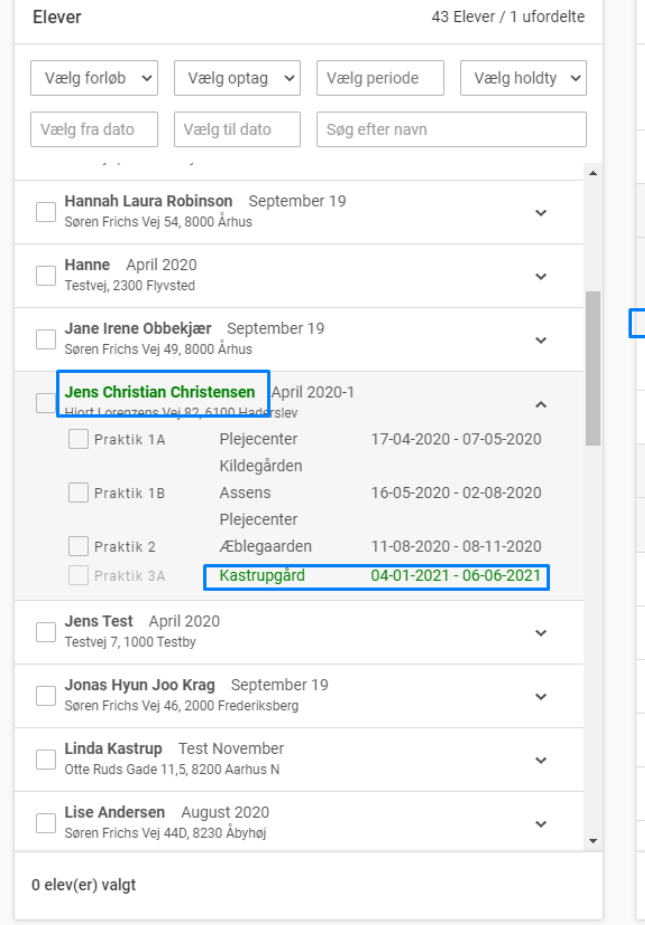

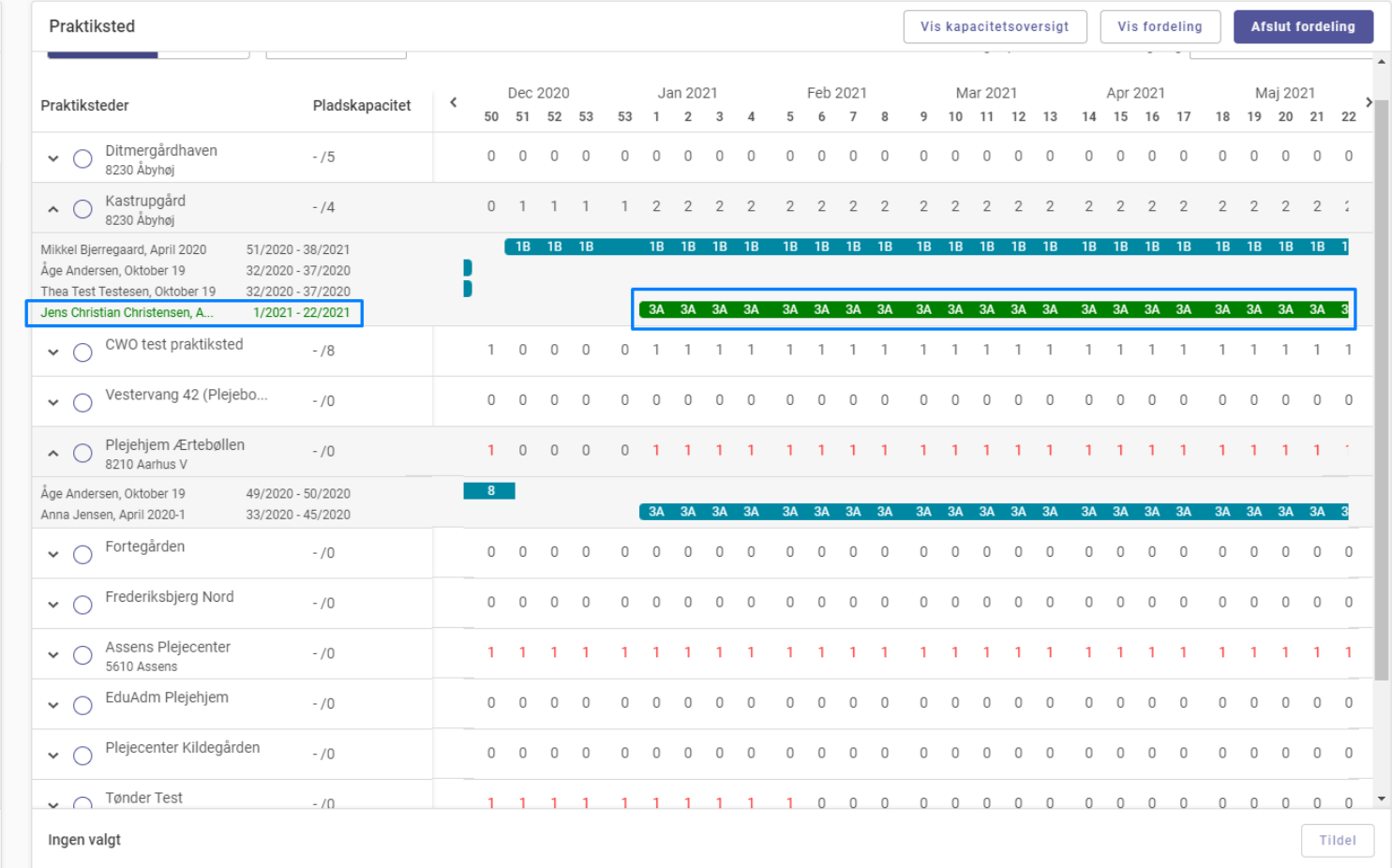

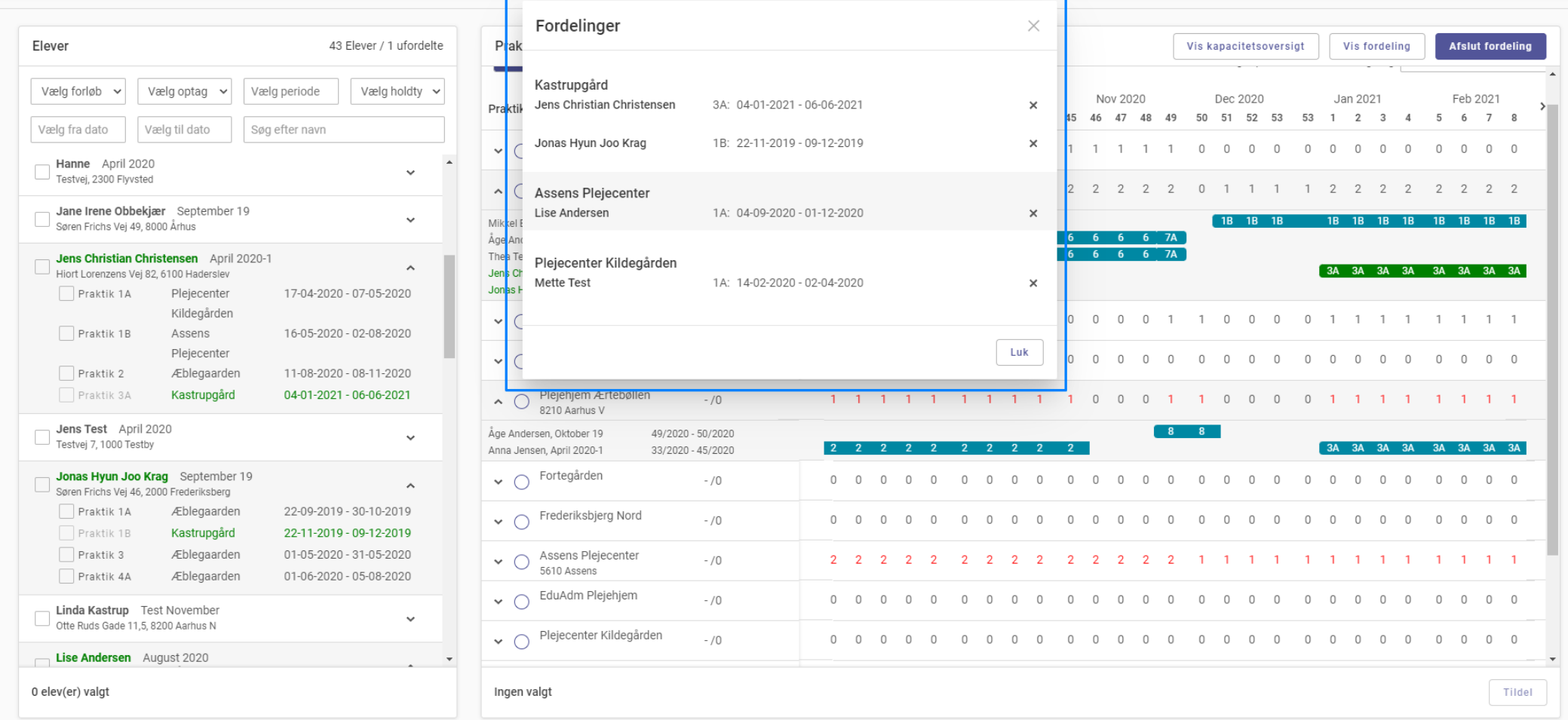

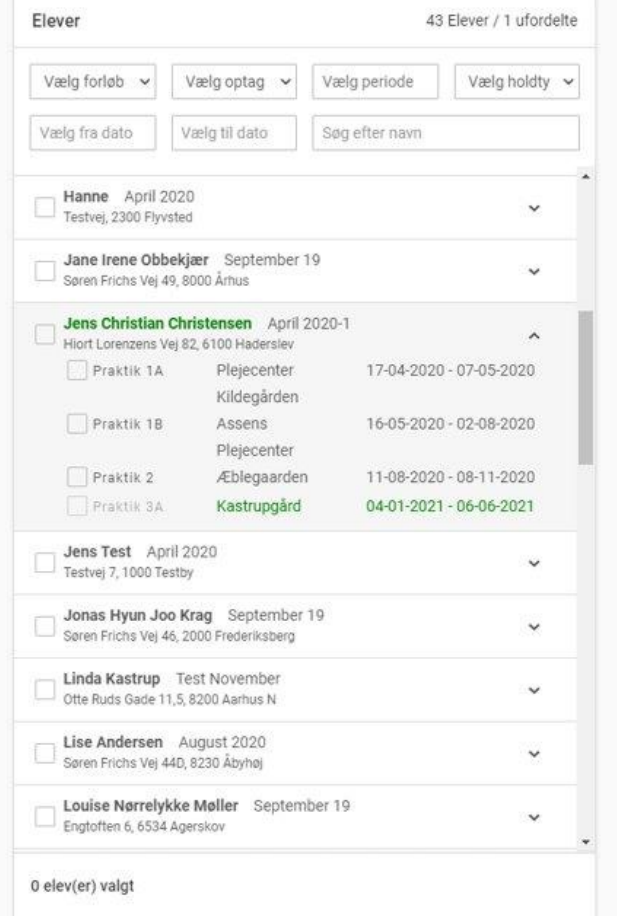

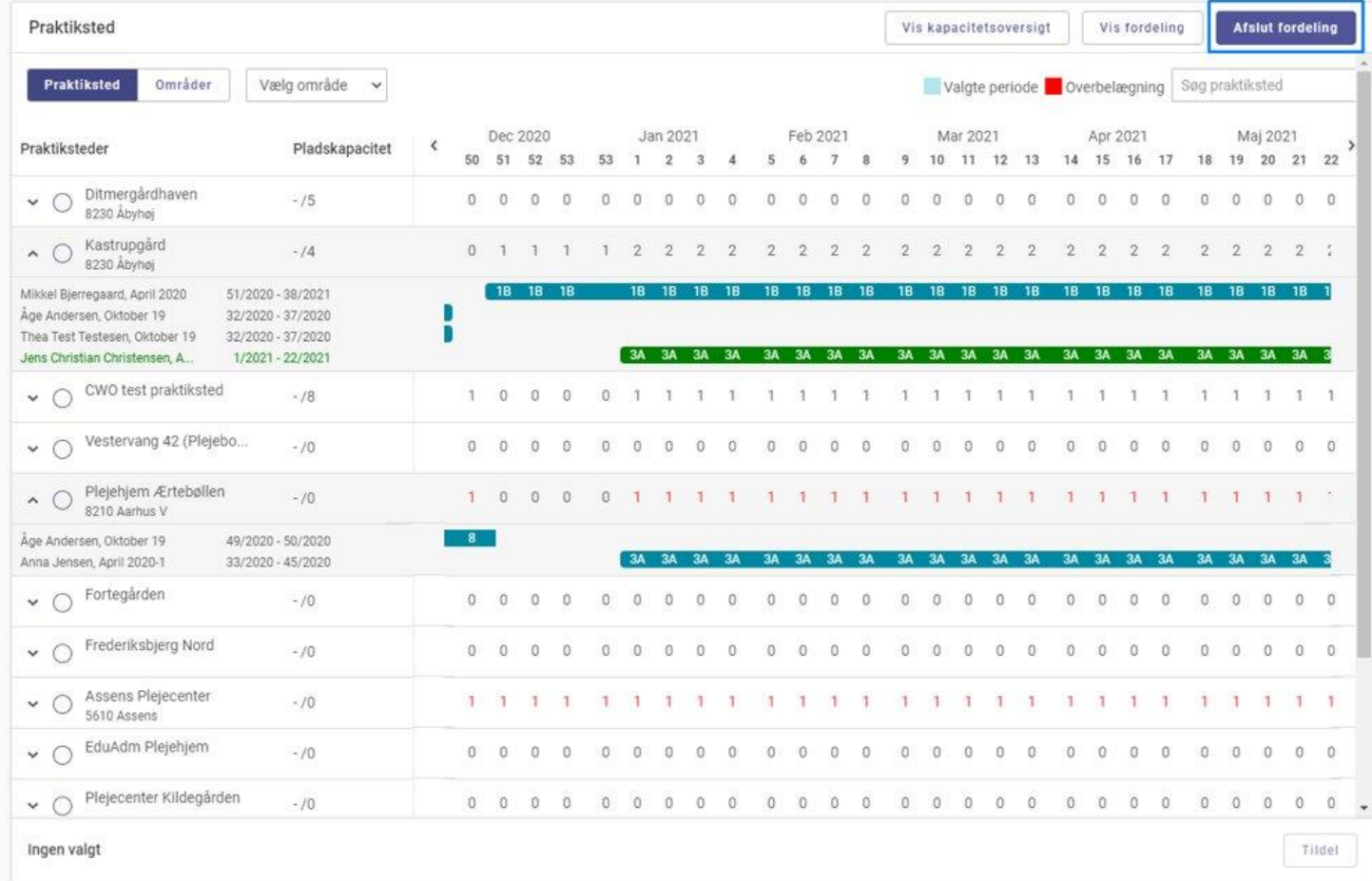

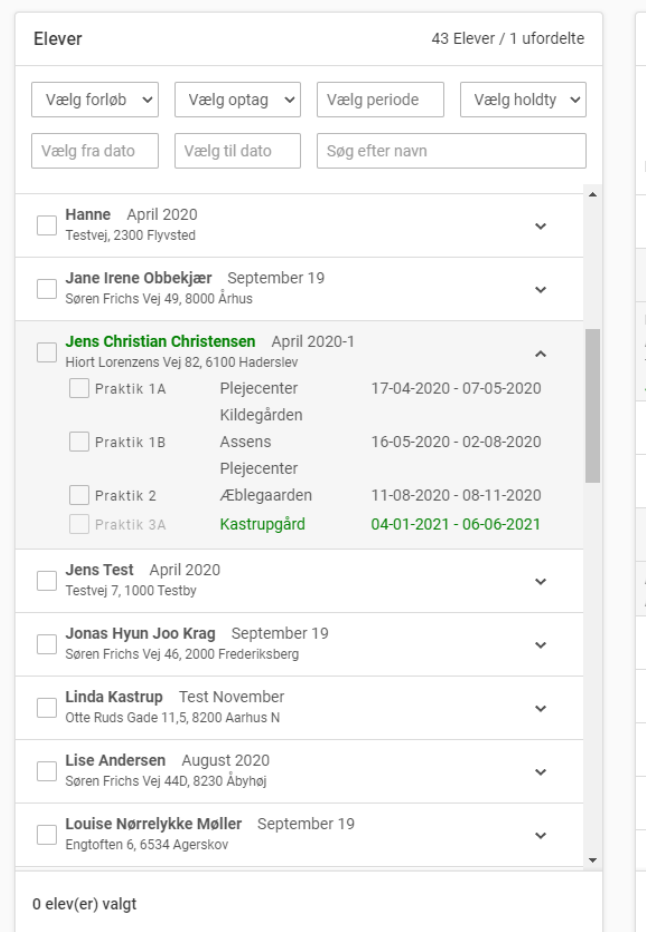

Dr

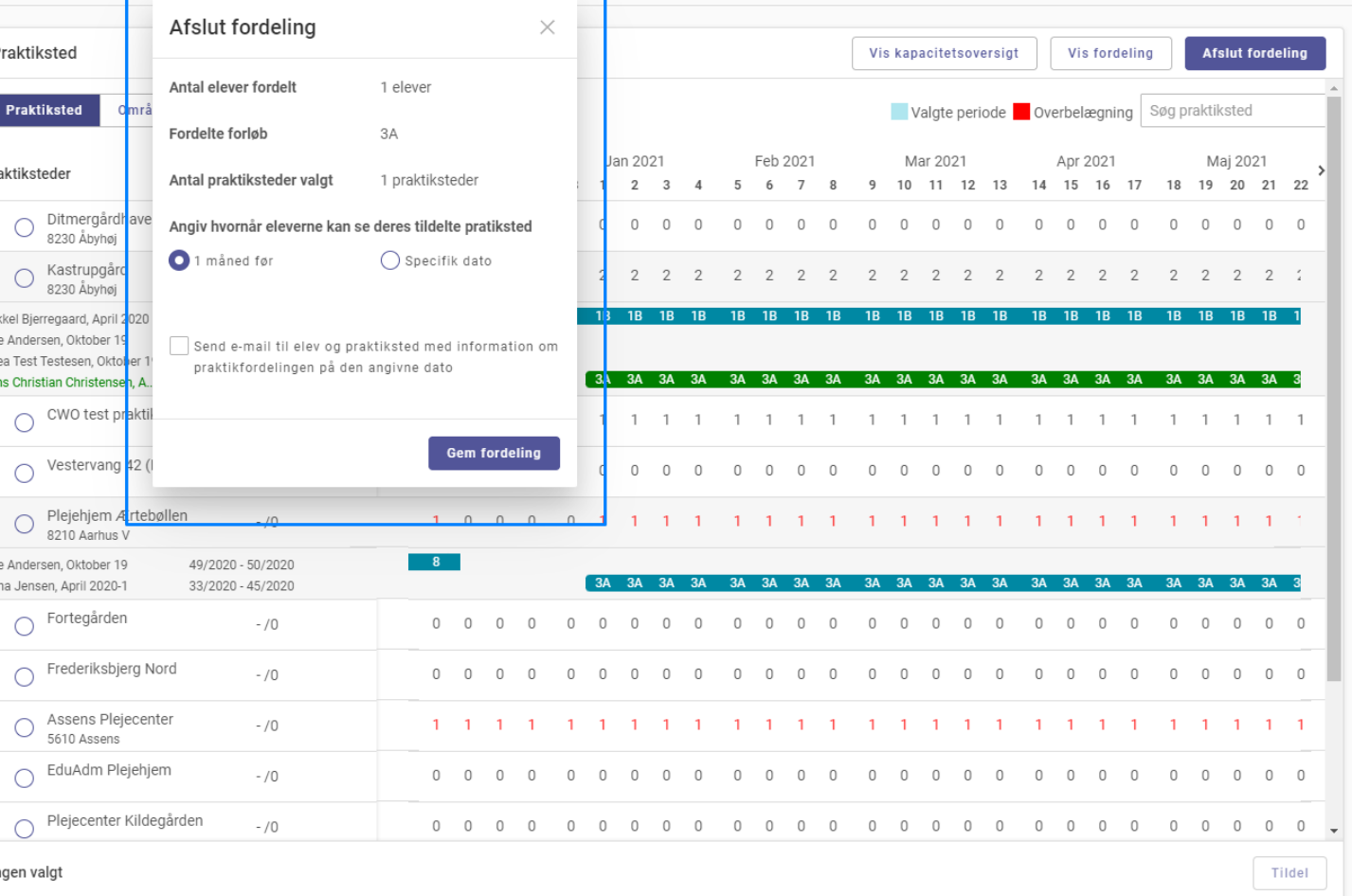

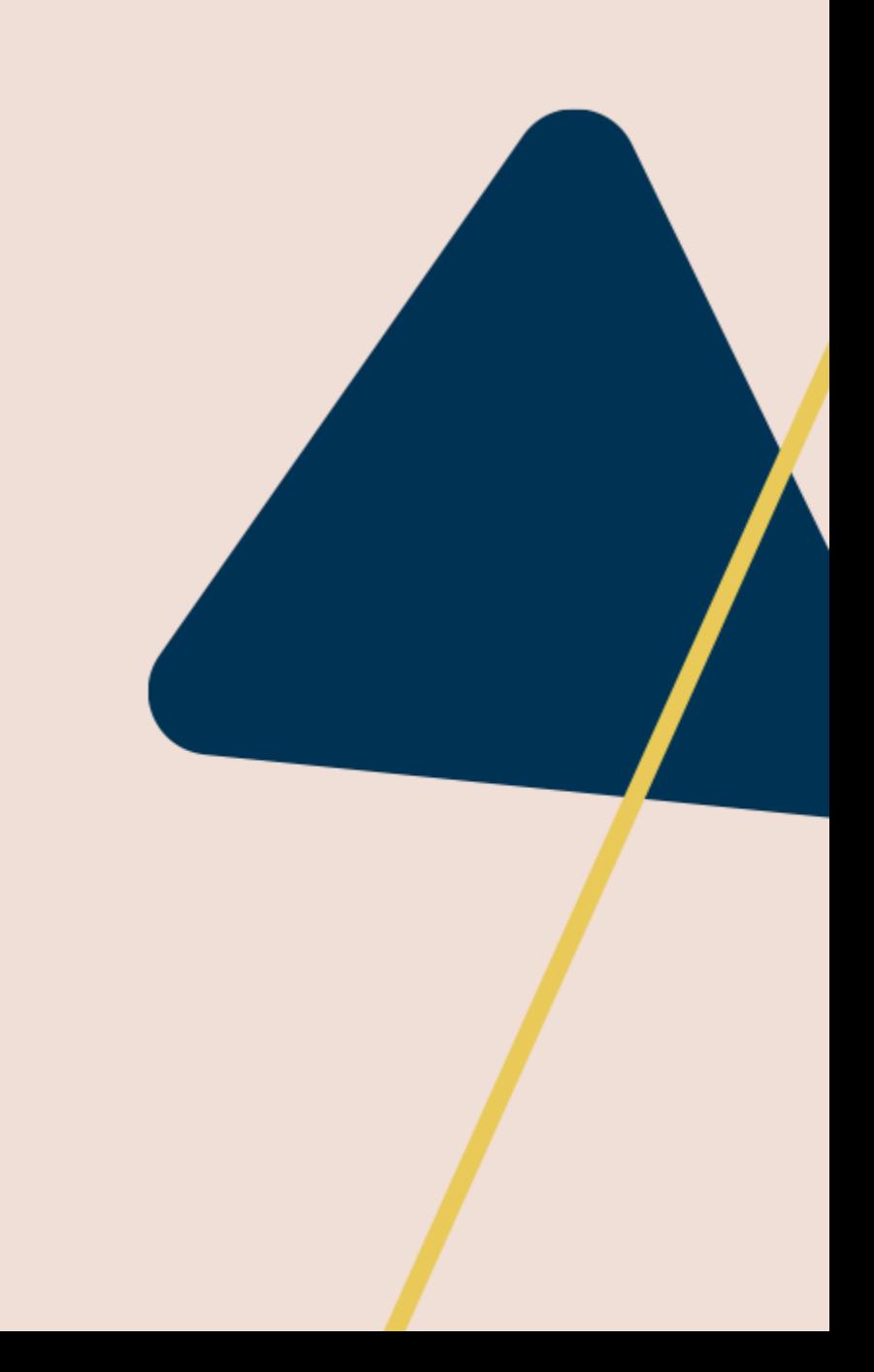

- Bedre understøttelse af GF2 elever i EduAdm
- Tilføj GF2 Skoleperioder til uddannelsesplanskabeloner

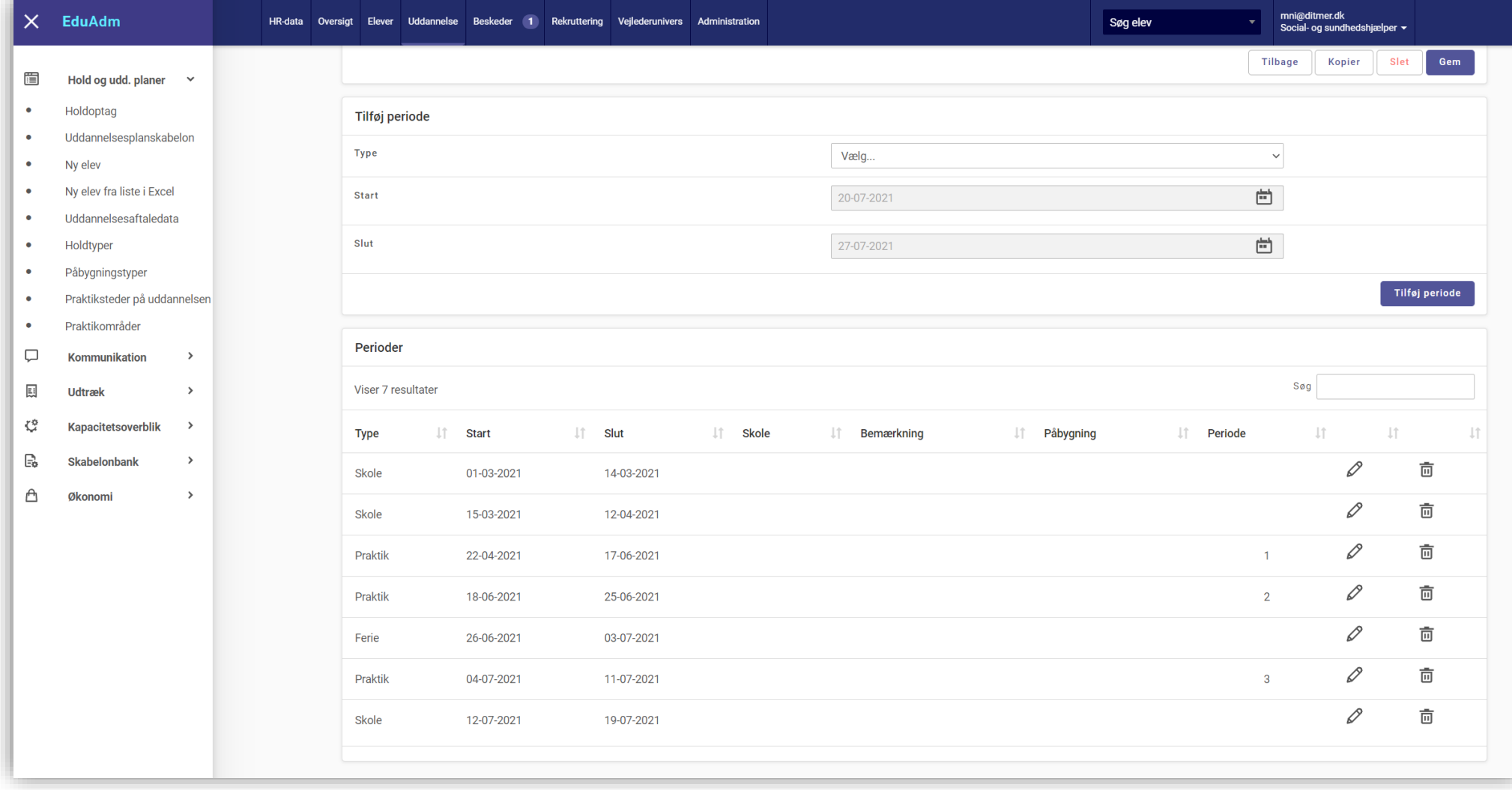

- Bedre understøttelse af GF2 elever i EduAdm
- Tilføj GF2 Skoleperioder til uddannelsesplanskabeloner

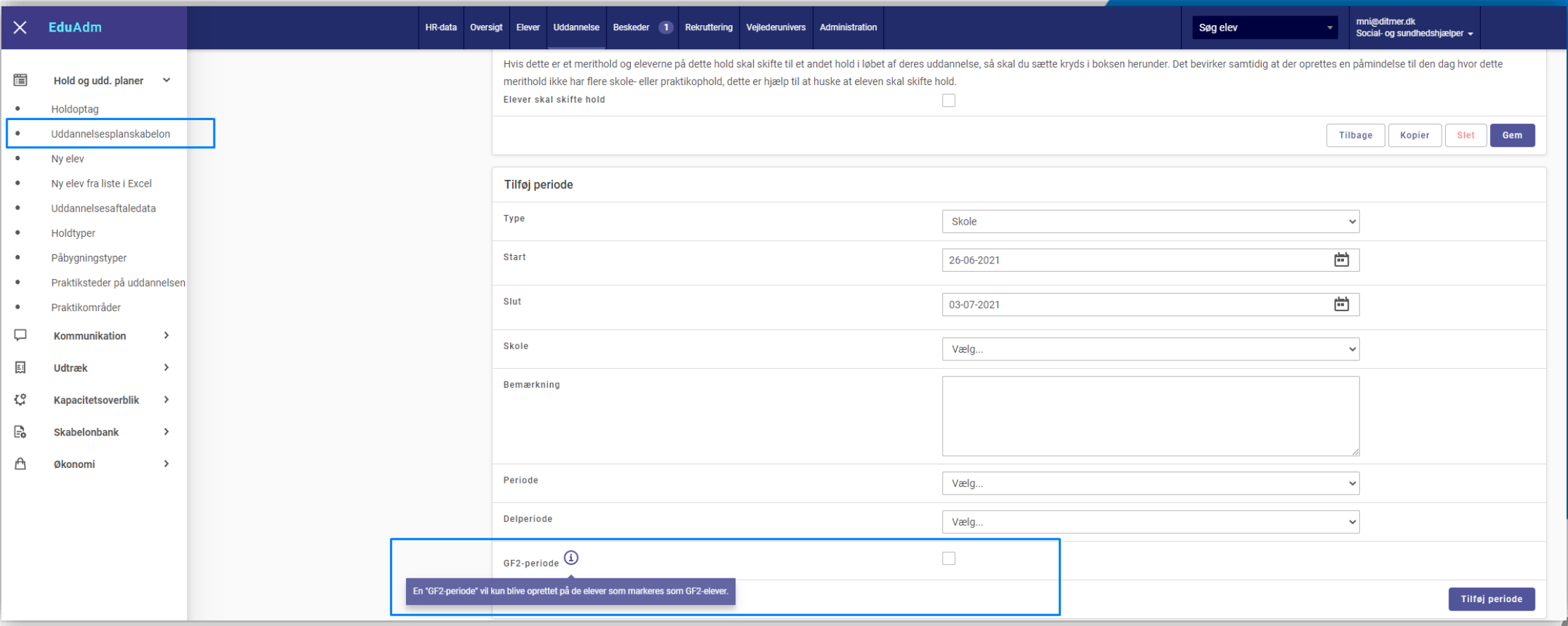

- Kan herefter oprettes elever fra skabelonen, enten med/uden GF2 skoleperioder
- Kan gøres enkeltvis, eller fra excel

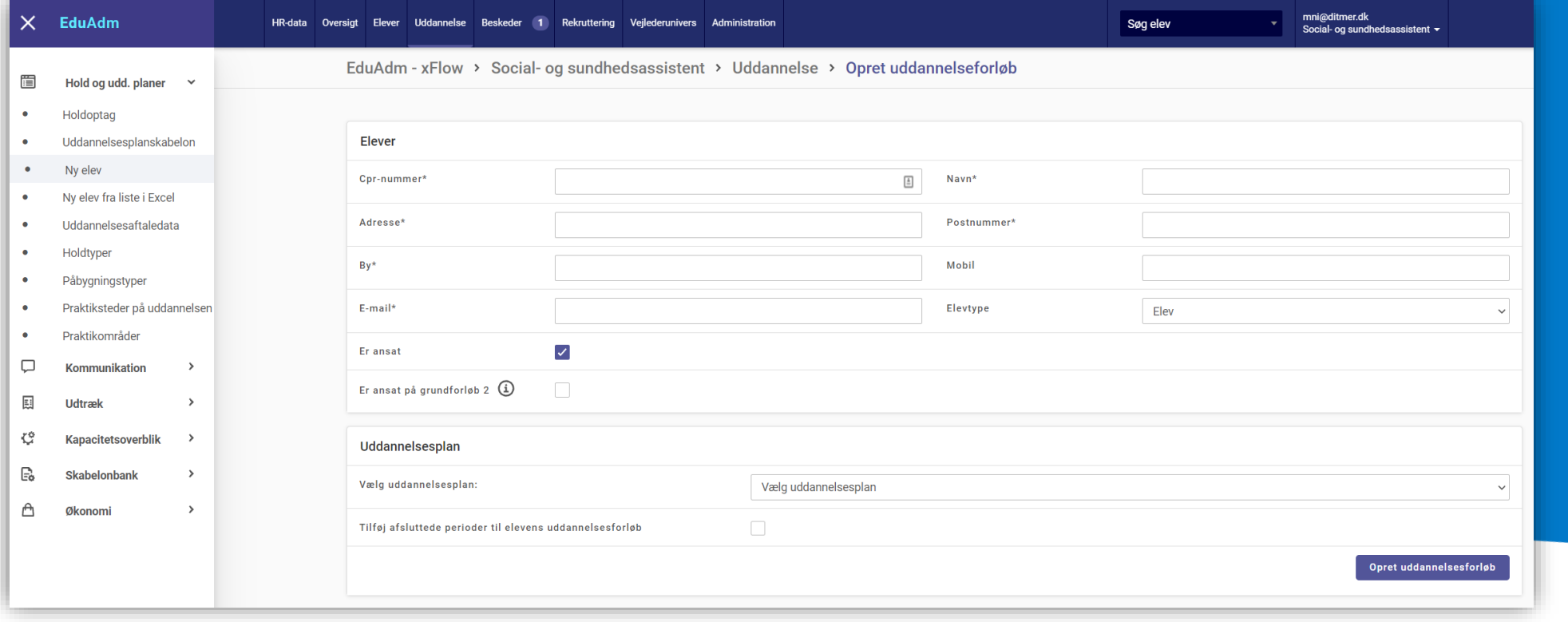

- Kan herefter oprettes elever fra skabelonen, enten med/uden GF2 skoleperioder
- Kan gøres enkeltvis, eller fra excel

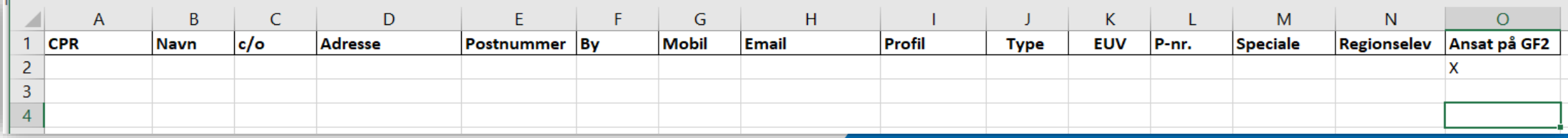

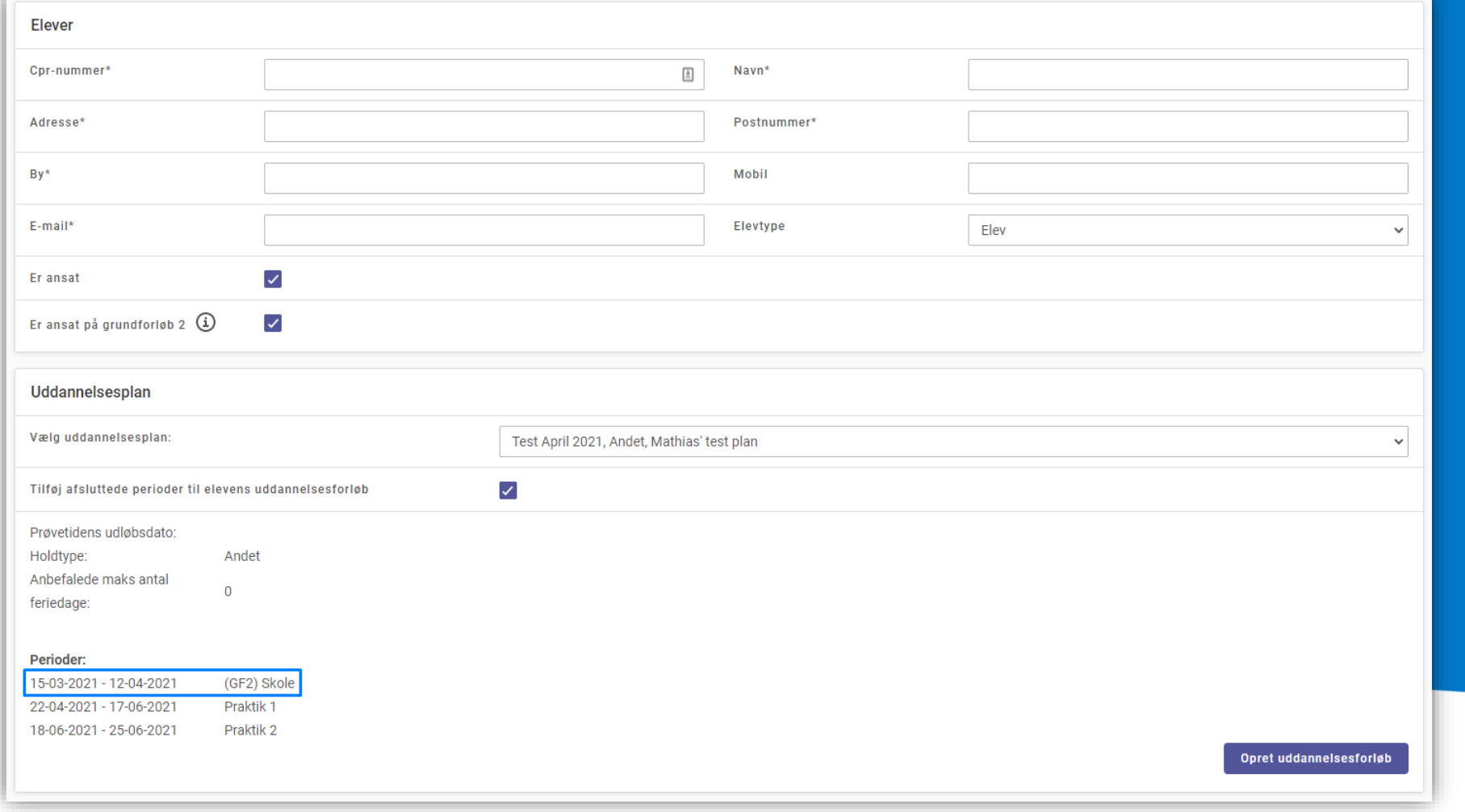

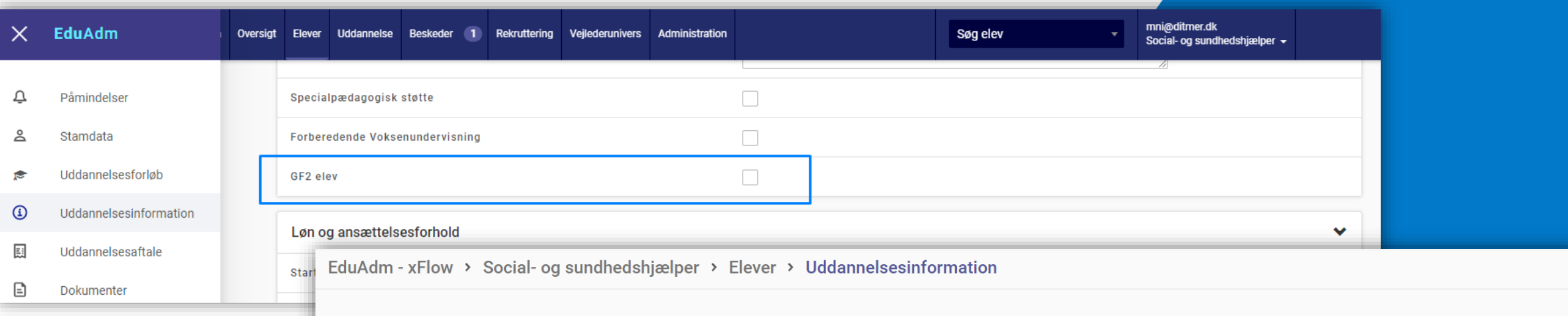

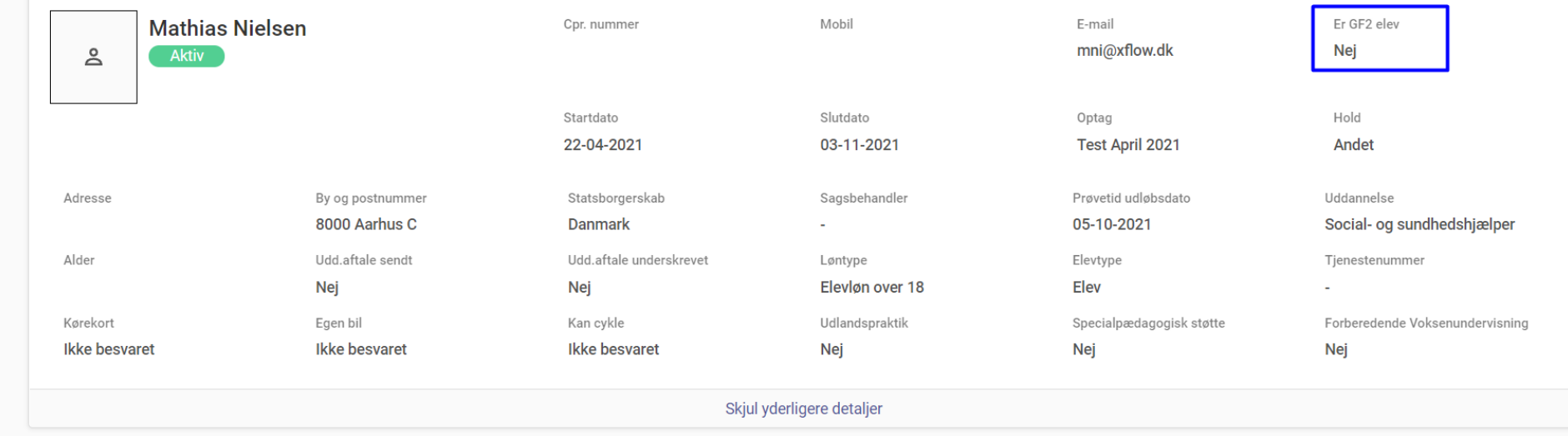

**IAdm** 

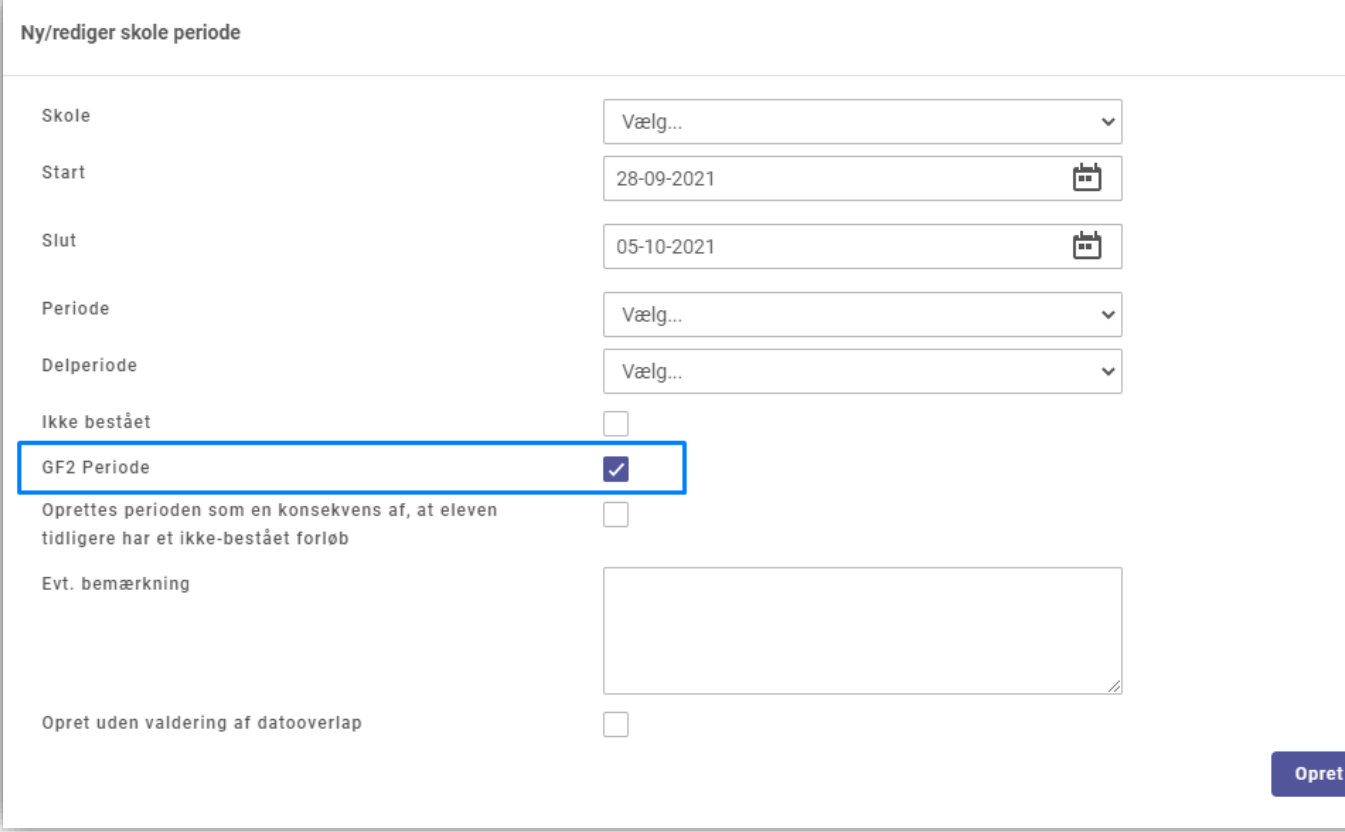

 $\pmb{\times}$ 

• **Historisk data (Se frafald af GF2-elever)**

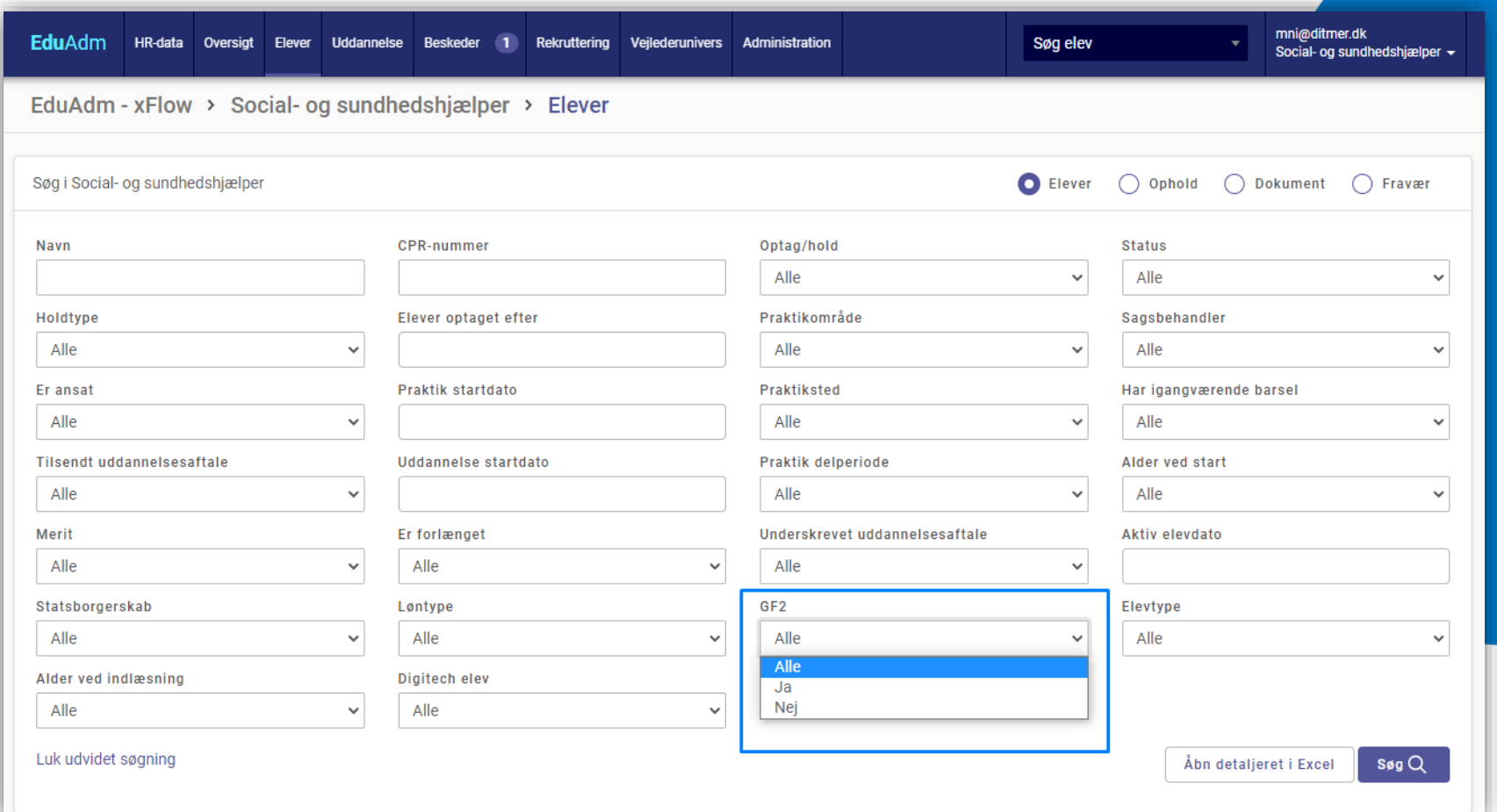

 $E$  EduAdm

# **Spørgsmål?**

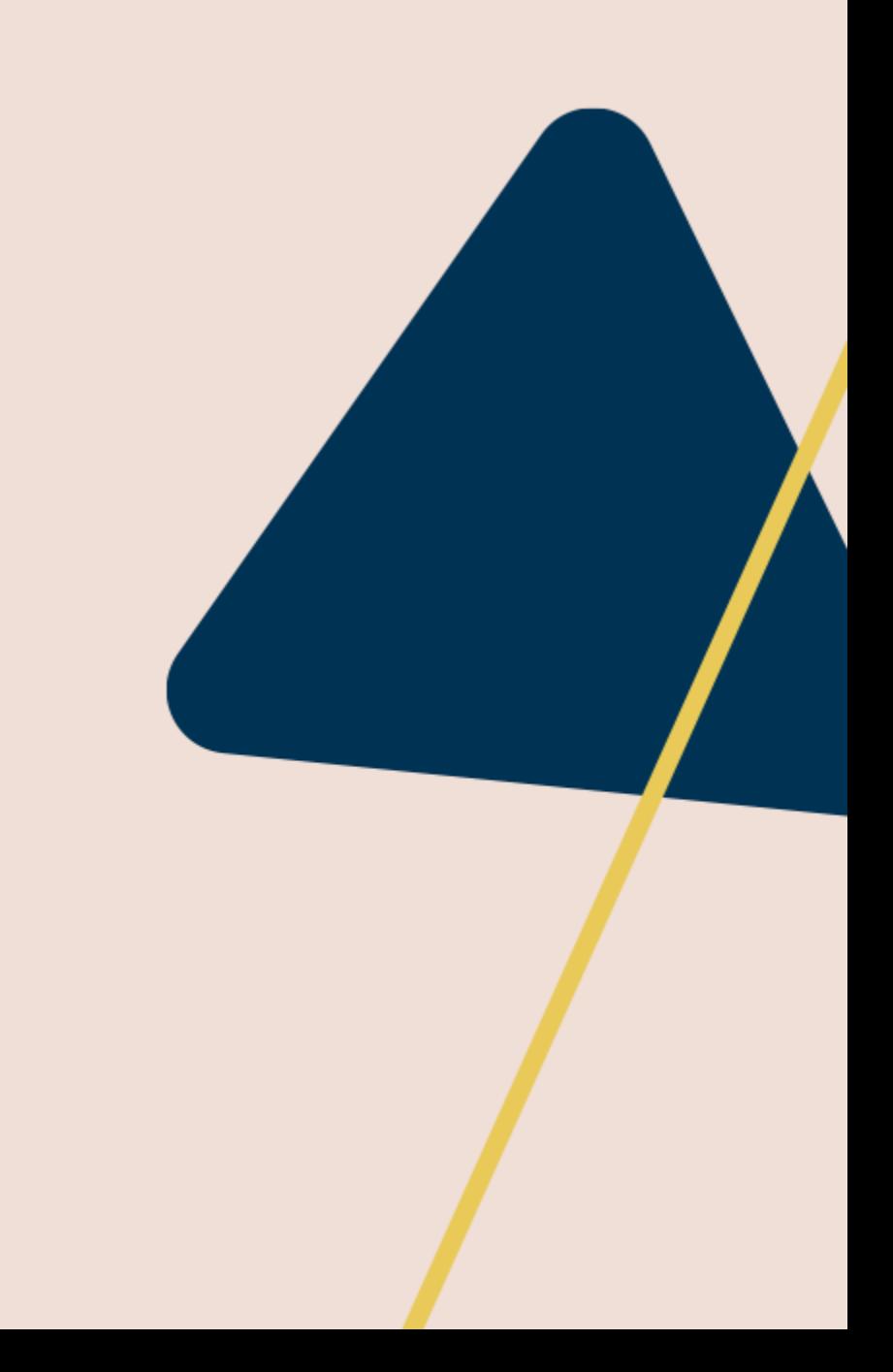

## **Bonusemner**

- **- Profilbilleder**
- **- Log ind som**

#### **Profilbillede**

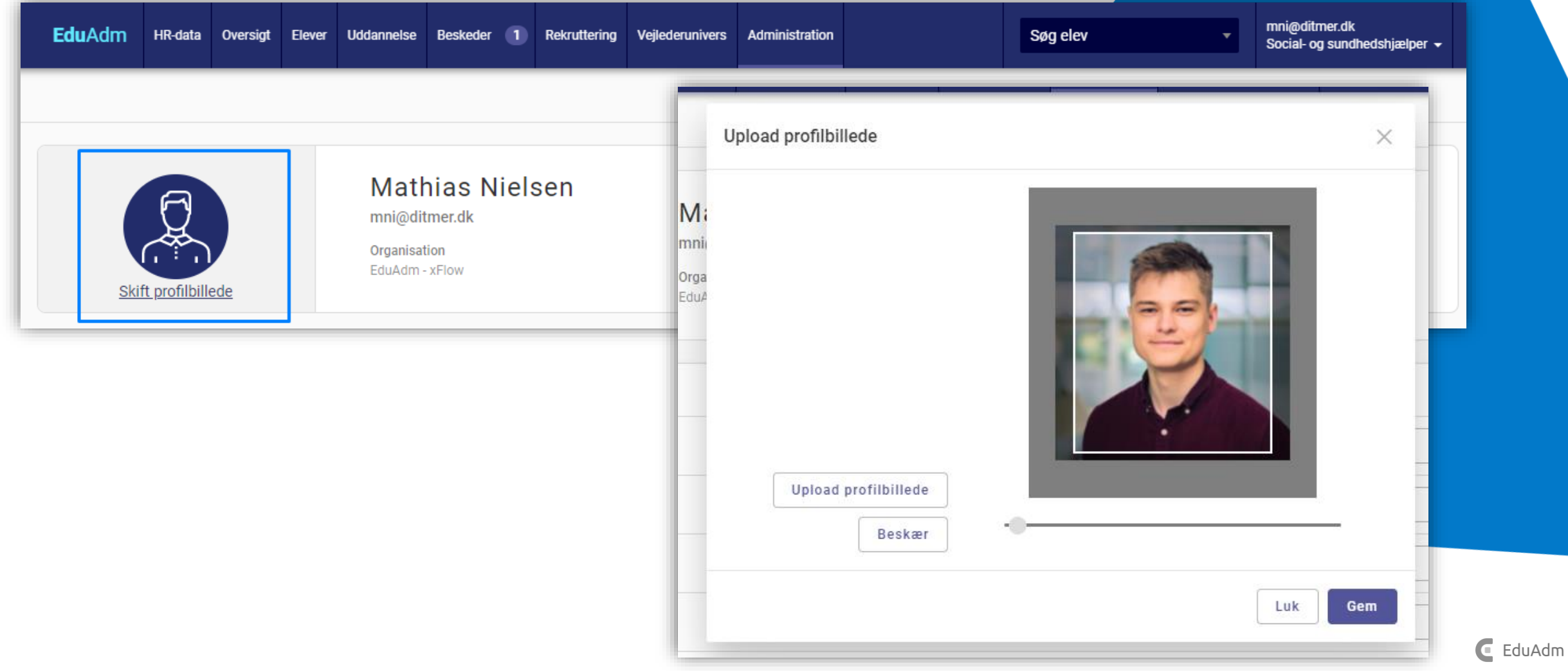

### **Profilbillede i beskeder**

• Går også den anden vej med elevers profilbilleder

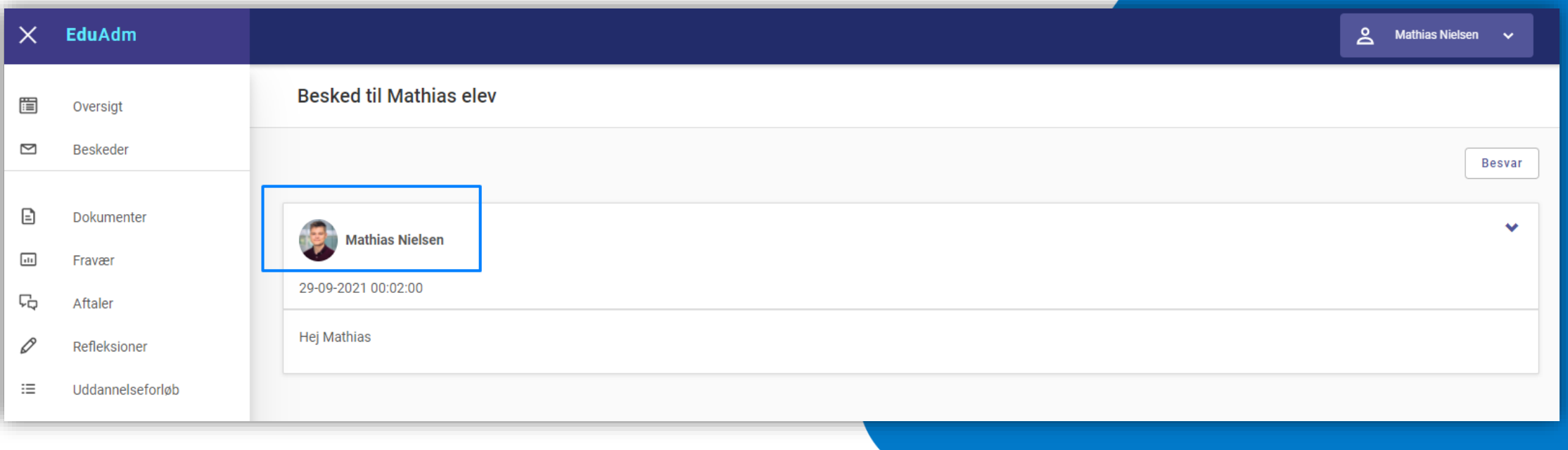

### **"Log ind som"**

- Kan bruges til at se hvad en anden bruger kan se
- Kan kun gøres som administrator

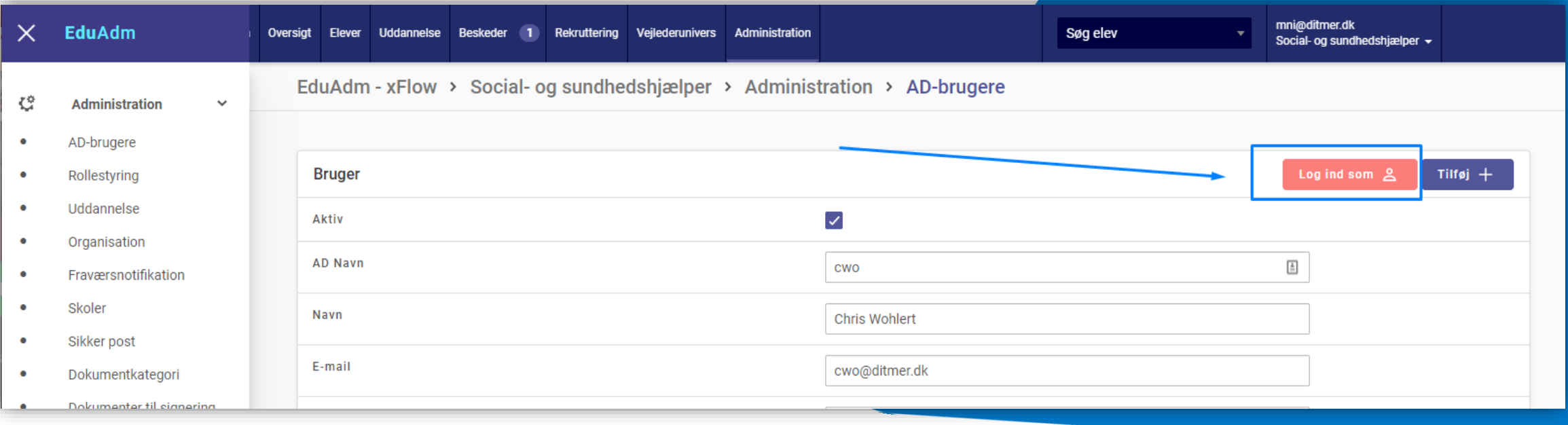